# Metode Statistika Penyajian Data

Tatik Retno Murniasih, S.Si., M.Pd.

[tretnom@unikama.ac.id](mailto:tretnom@unikama.ac.id/Hp)

# Grafik Histogram

Grafik berbentuk batang yang digunakan untuk menggambarkan bentuk distribusi frekuensi.

Adapun langkah-langkah membuat grafik histogram adalah;

- 1. Memberi nama sumbu mendatar X dengan skor dan sumbu tegak lurus Y dengan frekuensi.
- 2. Menyusun skor atau kelas interval dari skor kecil ke skor besar.
- 3. Menghitung batas nyata data atau skor dengan menambah 0,5 untuk skor batas atas dan mengurangi 0,5 untuk skor batas bawah.
- 4. Membuat batang atau segiempat pada absis setinggi frekuensi sesuai dengan masing-masing skor.
- 5. Membuat skala pada absis dan ordinat.
- 6. Memberi tanda potong (//) pada absis atau sumbu mendatar jika skor dilakukan pemotongan.

## Contoh 1 Grafik Histogram

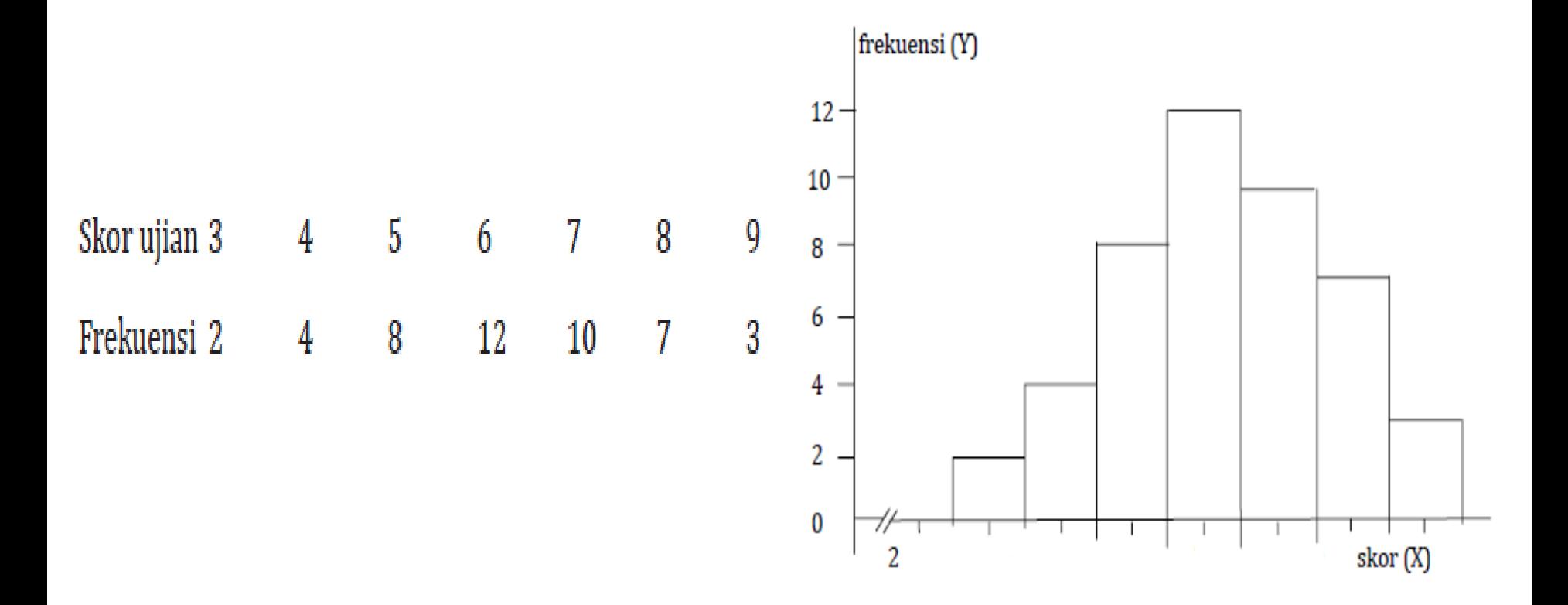

## Contoh 2 Grafik Histogram

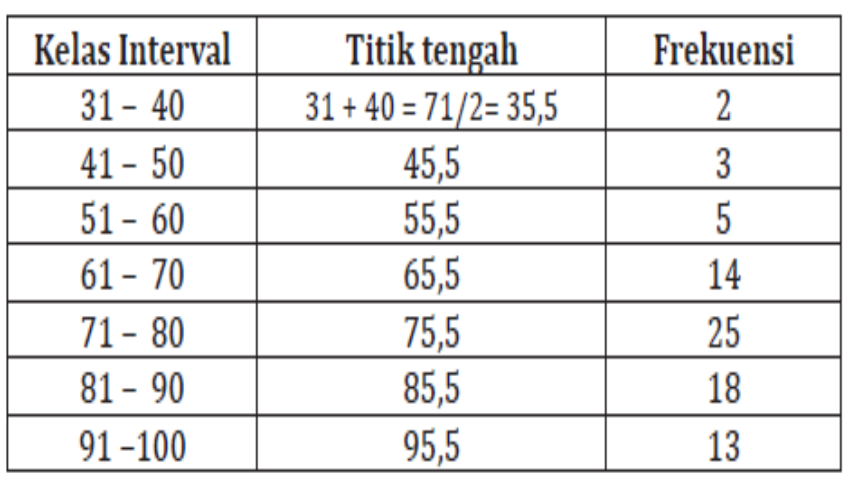

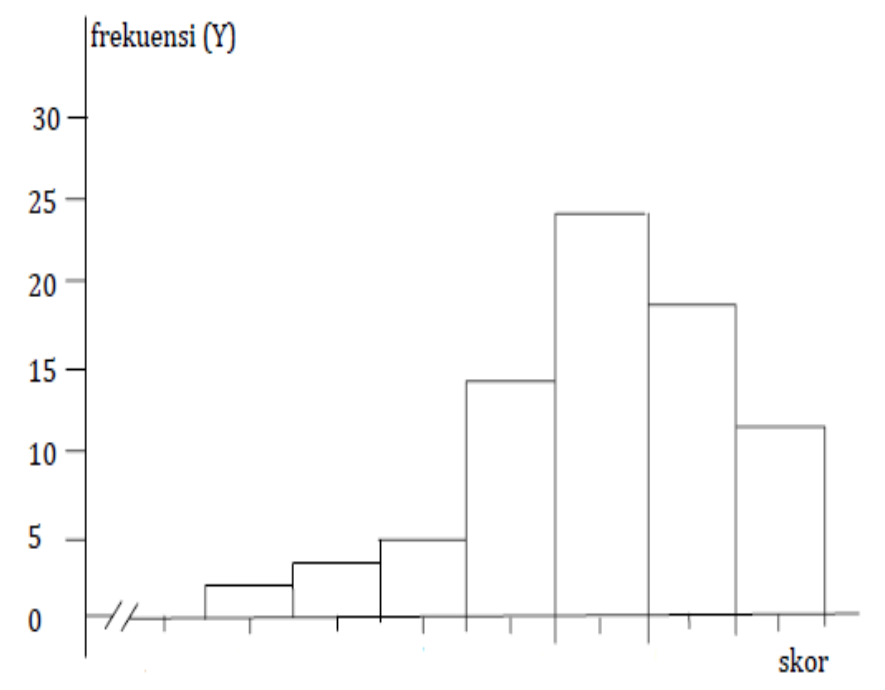

# Grafik Poligon

Poligon memiliki berbentuk garis yang lurus yang menghubungkan jumlah frekuensi skor untuk data tunggal atau titik tengah kelas interval untuk data kelompok

## Contoh 1 Grafik Poligon

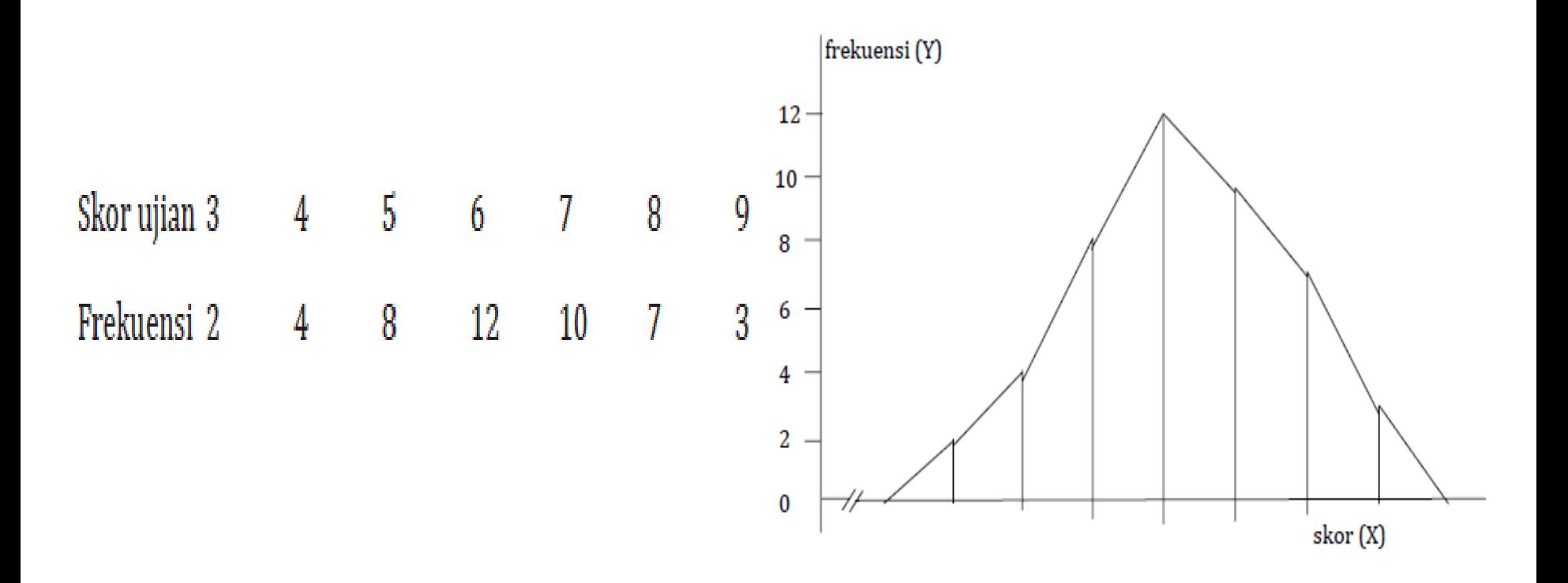

## Contoh 2 Grafik Poligon

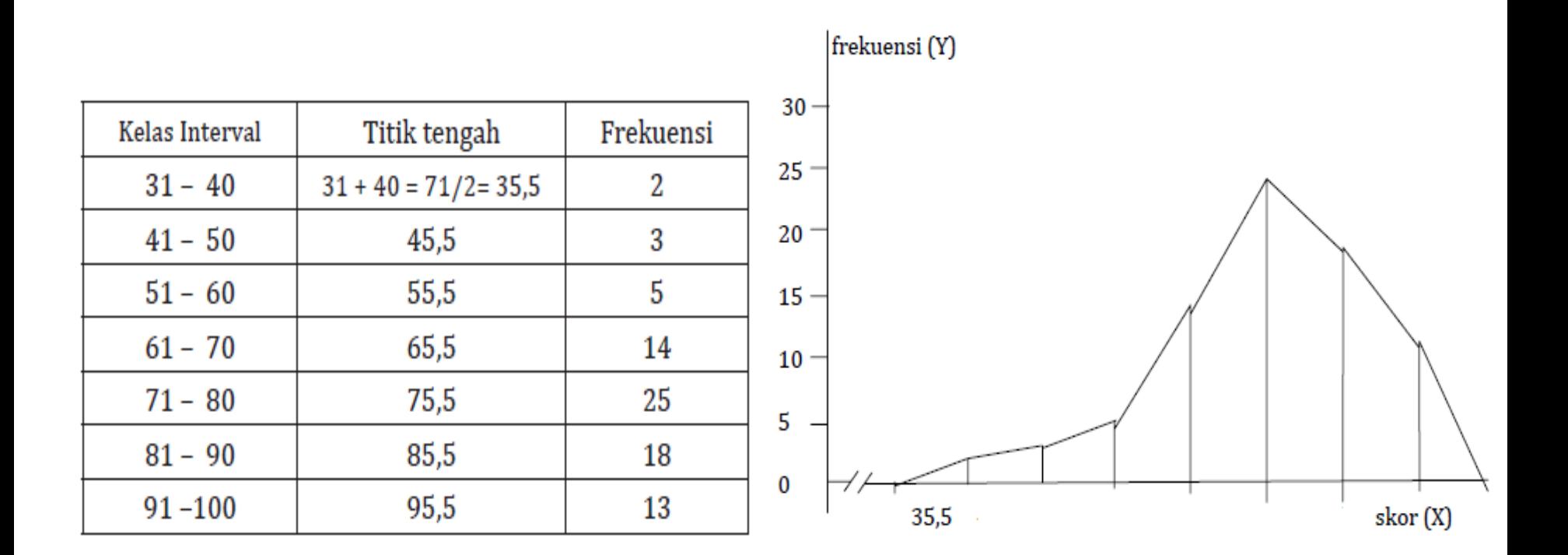

# Grafik Ogive

Pada grafik ogive yang digunakan adalah data berbentuk frekuensi kumulatif, baik frekuensi kumulatif bawah atau atas dan dapat juga disusun dari proporsi kumulasi bawah atau atas.

# Contoh 1 grafik Ogive/Garis

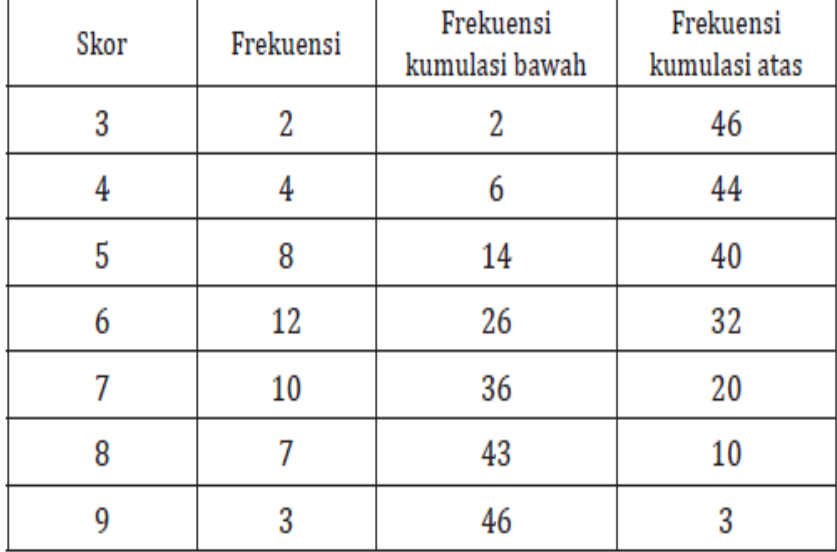

Grafik Ogive Kumulasi Frekuensi Bawah

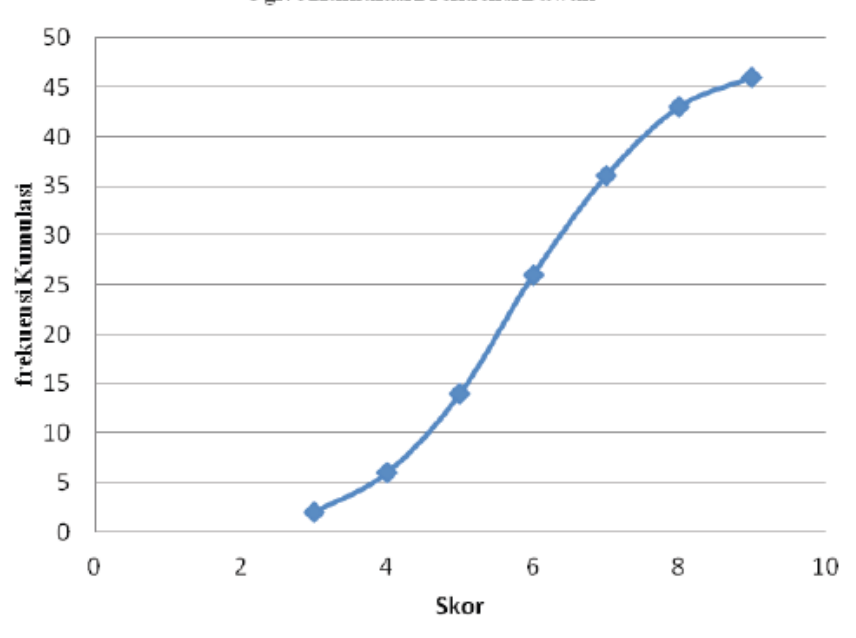

# Contoh 2 grafik Ogive

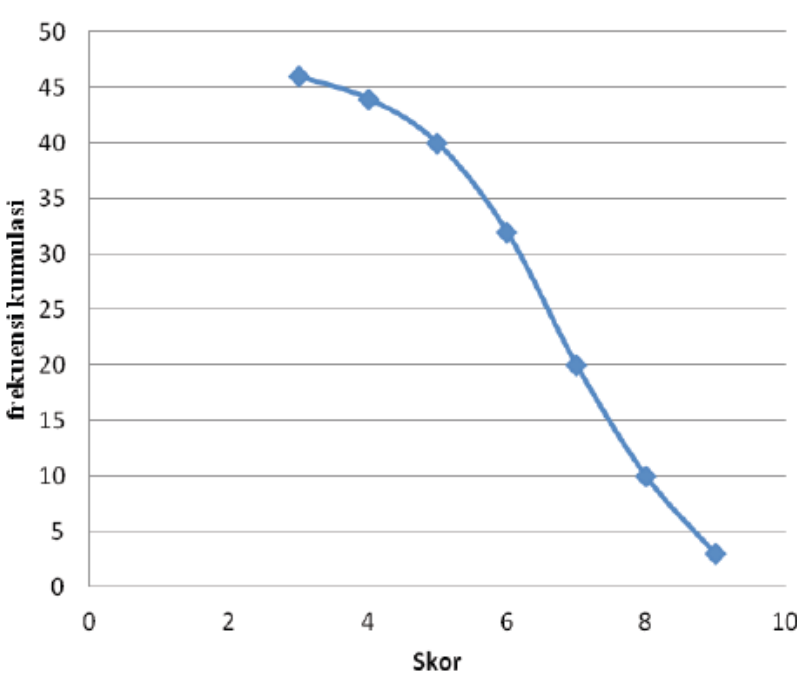

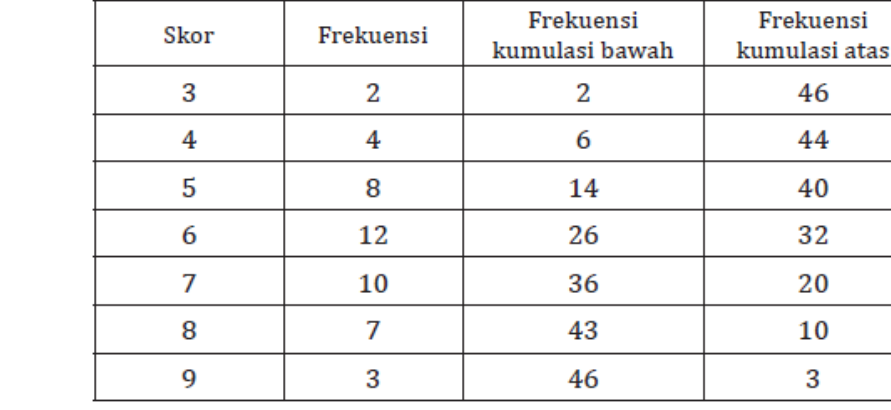

Grafik Ogive Frekuensi Kumulasi Atas

# Contoh 3 grafik Ogive

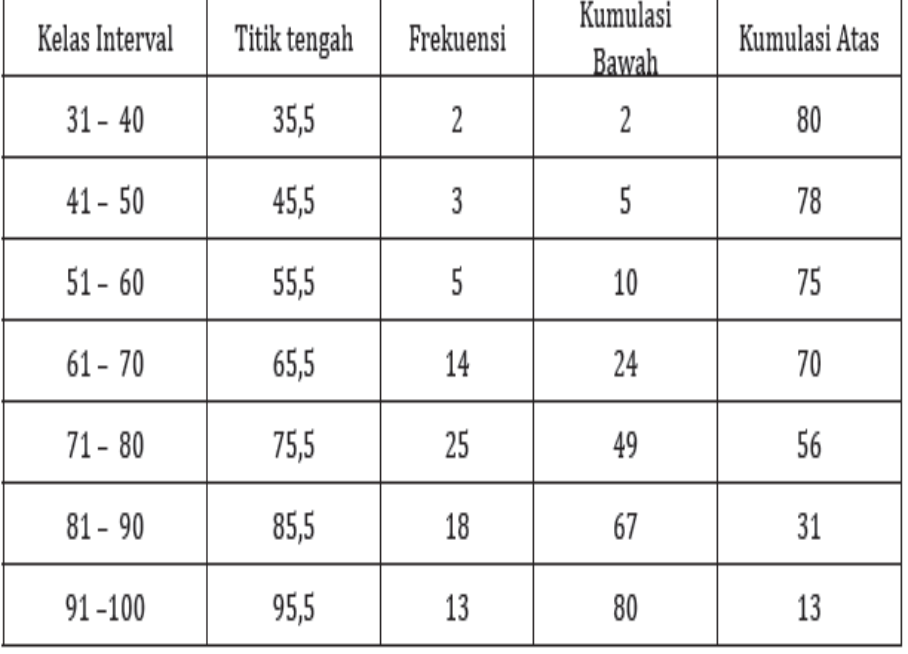

Grafik Frekuensi Kumulasi Bawah

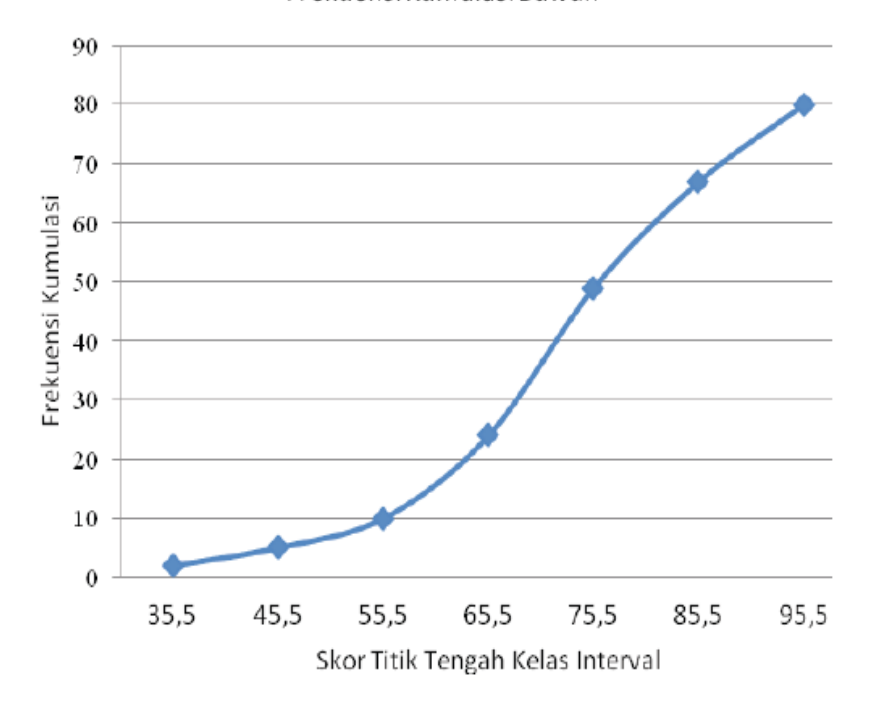

## Contoh 4 grafik Ogive

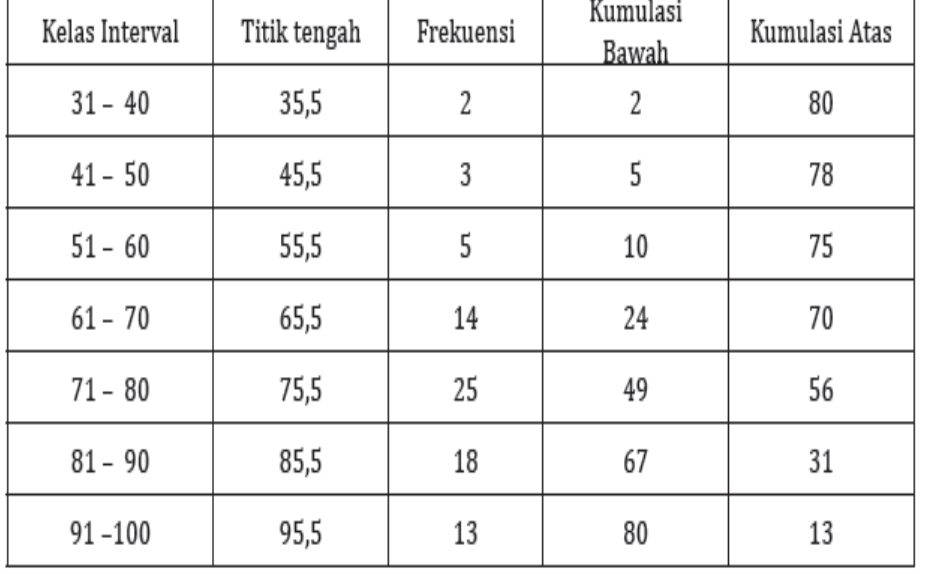

Grafik Frekuensi Kumulasi Atas

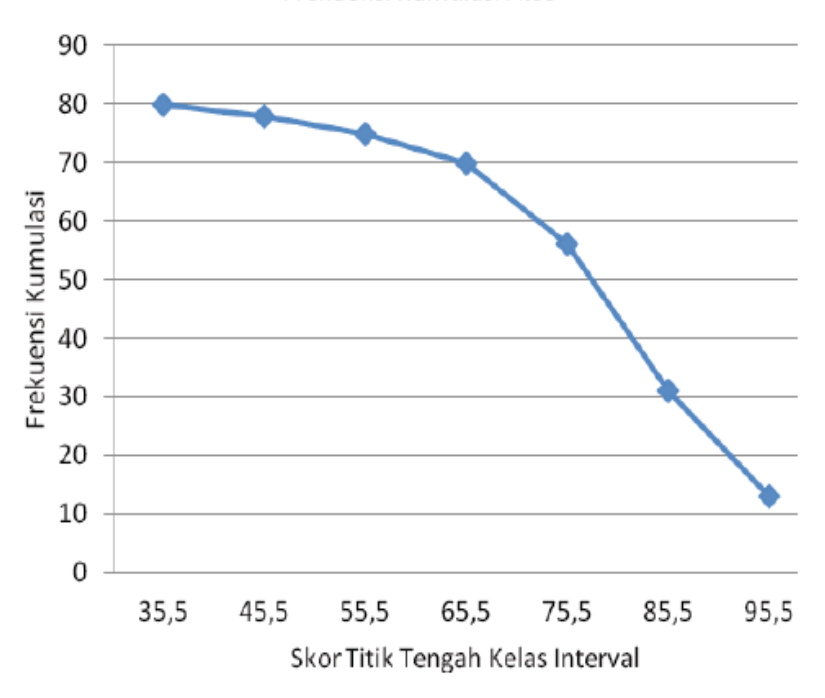

1. Siapkan data untuk disajikan pada grafik,

contohnya:

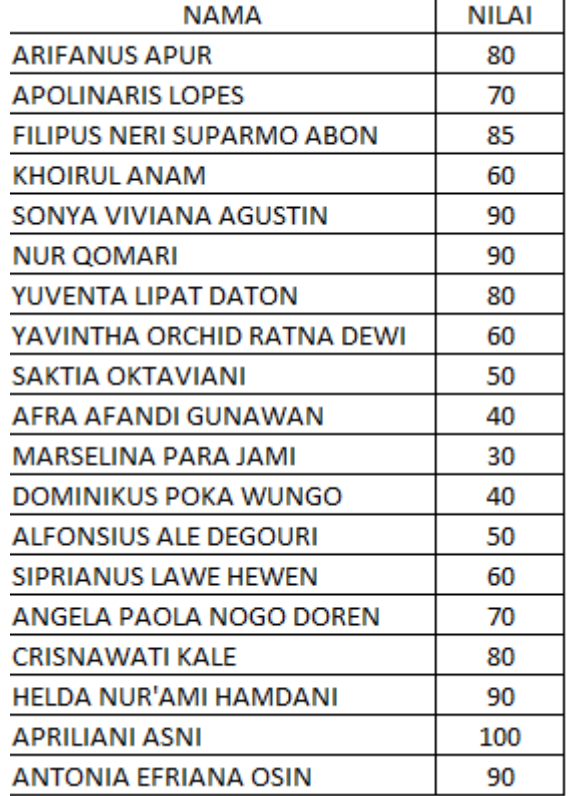

#### 2. Blok seluruh data dalam tabel

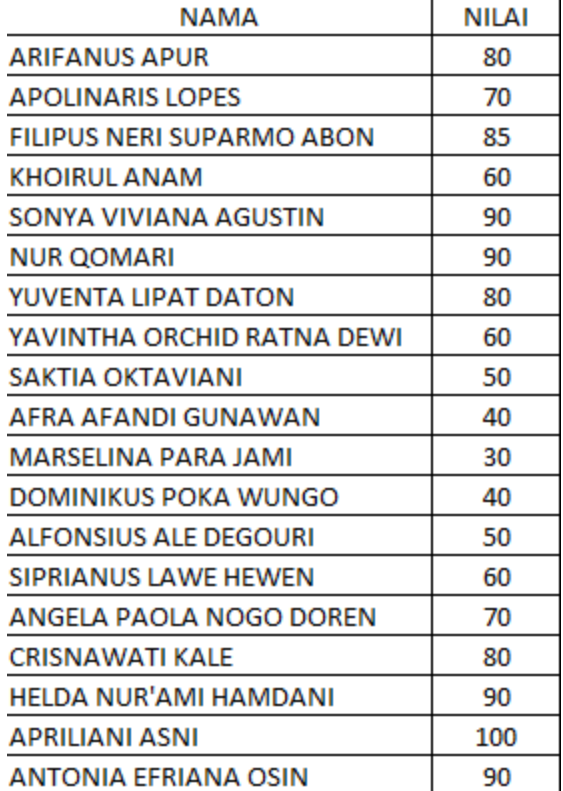

#### 3. Pilih Insert > Column atau Insert > Chart

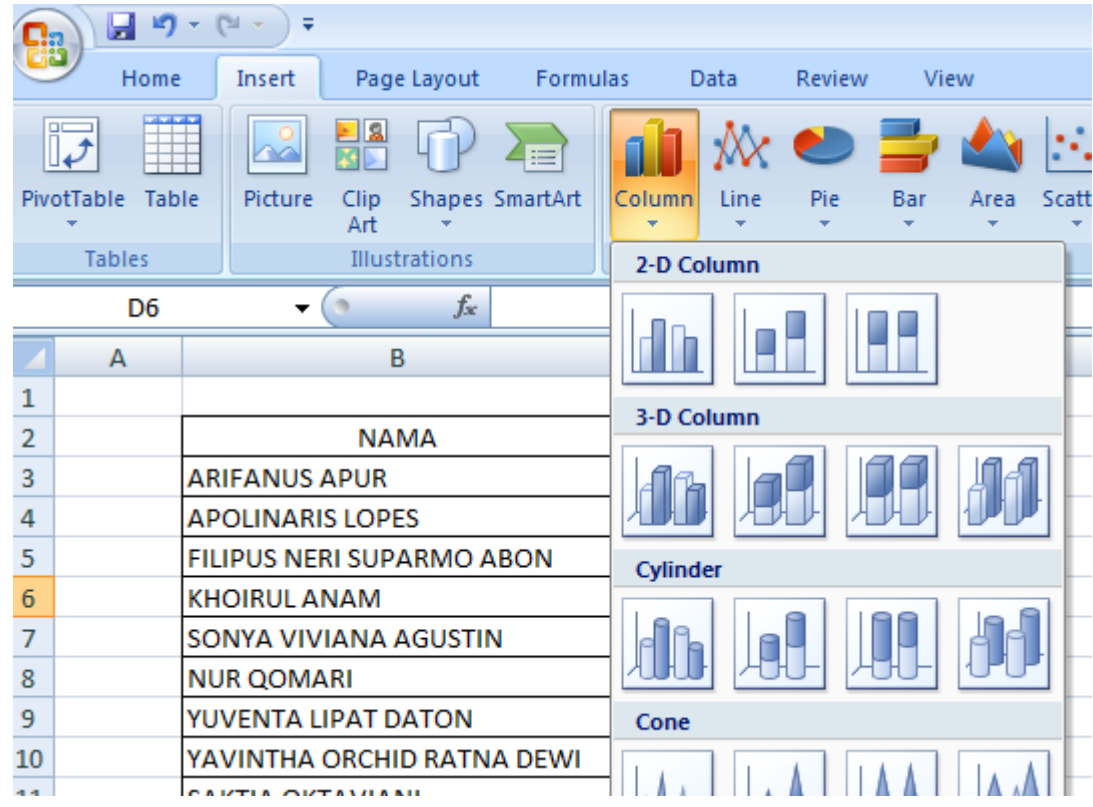

#### 4. Setelah pilih column, akan muncul gambar

**NILAI**

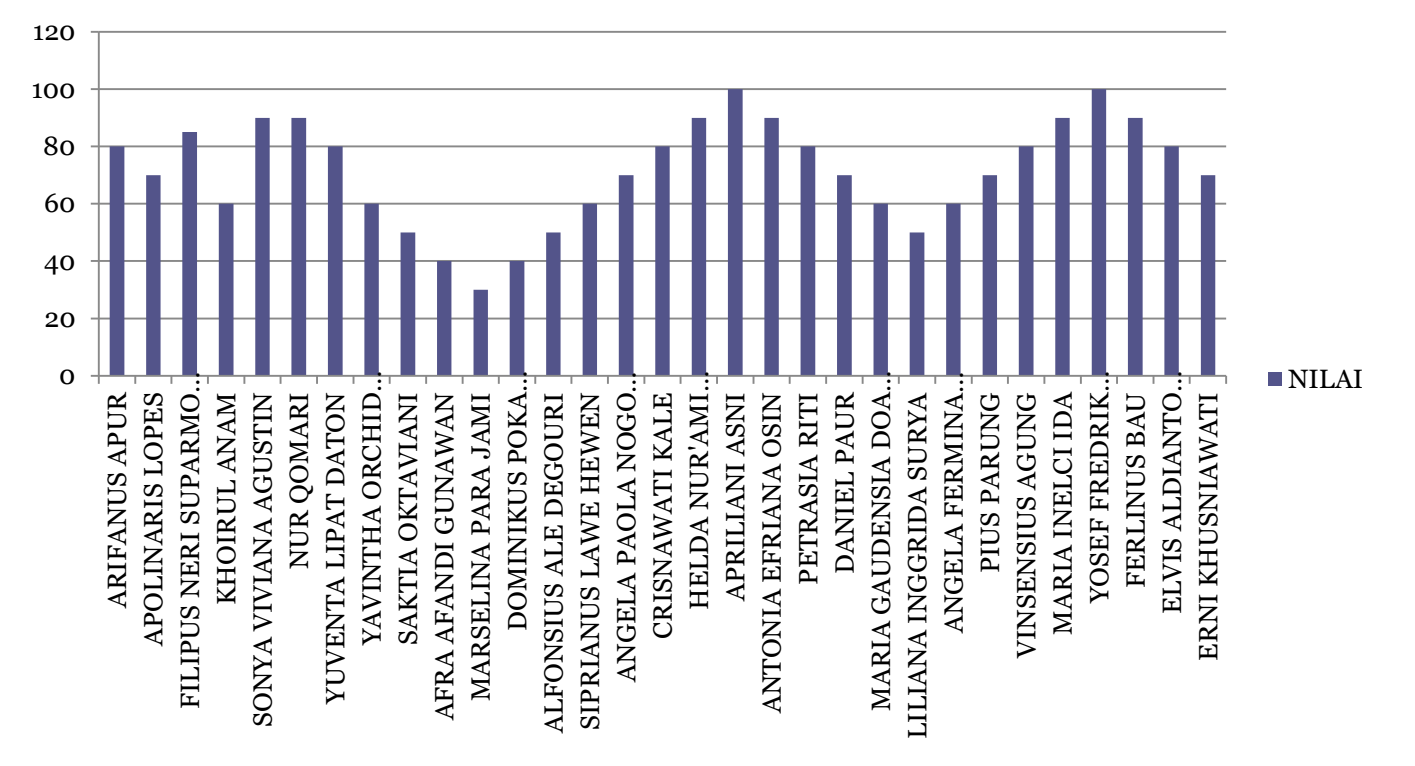

- 5. Click gambar lalu lalu pilih Layout,untuk memformat tabel
- a. Chart title untuk apa ?
- b. Axis titles untuk apa?
- c. Legend untuk apa?
- d. Cobalah layout yang lain dan pahami fungsinya!

### Latihan Soal

1. Data hasil ujian mata kuliah statistika diperoleh skor sebagaiberikut;

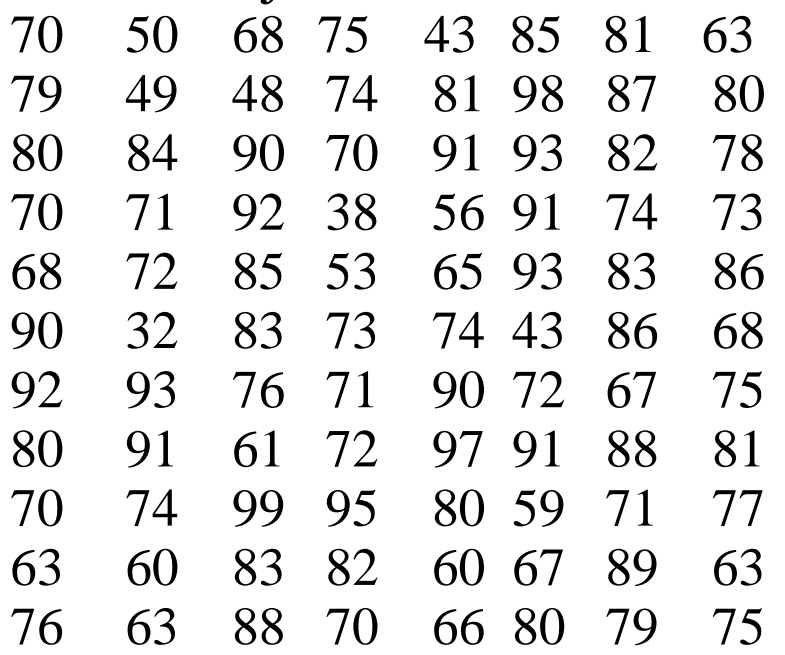

Buatlah data diatas menjadi distribusi frekuensi kelompok dengan menggunakan rumus Sturgess k = 1 + 3,322 log n dibulatkan k = 1 + 3,3 log n

## Latihan Soal

- 2. Grafik ogive berbentuk frekuensi kumulatif, baik frekuensi kumulatif bawah atau atas dan dapat juga berbentuk proporsikumulasibawah atau atas. Buatlah ogive dengan frekuensike bawah dan ke atas menggunakan data sebagaiberikut,
	- X 23 24 25 28 30 35 40 42 45 49

f 2 3 1 7 10 6 5 3 2 1

- 3. Buatlah poligon dengan menggunakan data berikut,
	- X 3 4 5 8 6 7 2 9 f 2 3 5 6 4 6 5 3

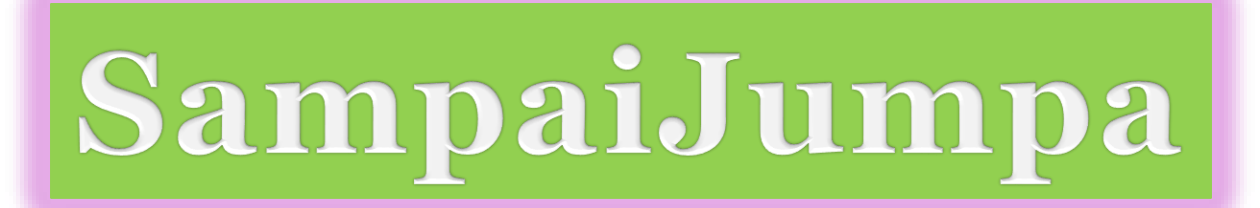

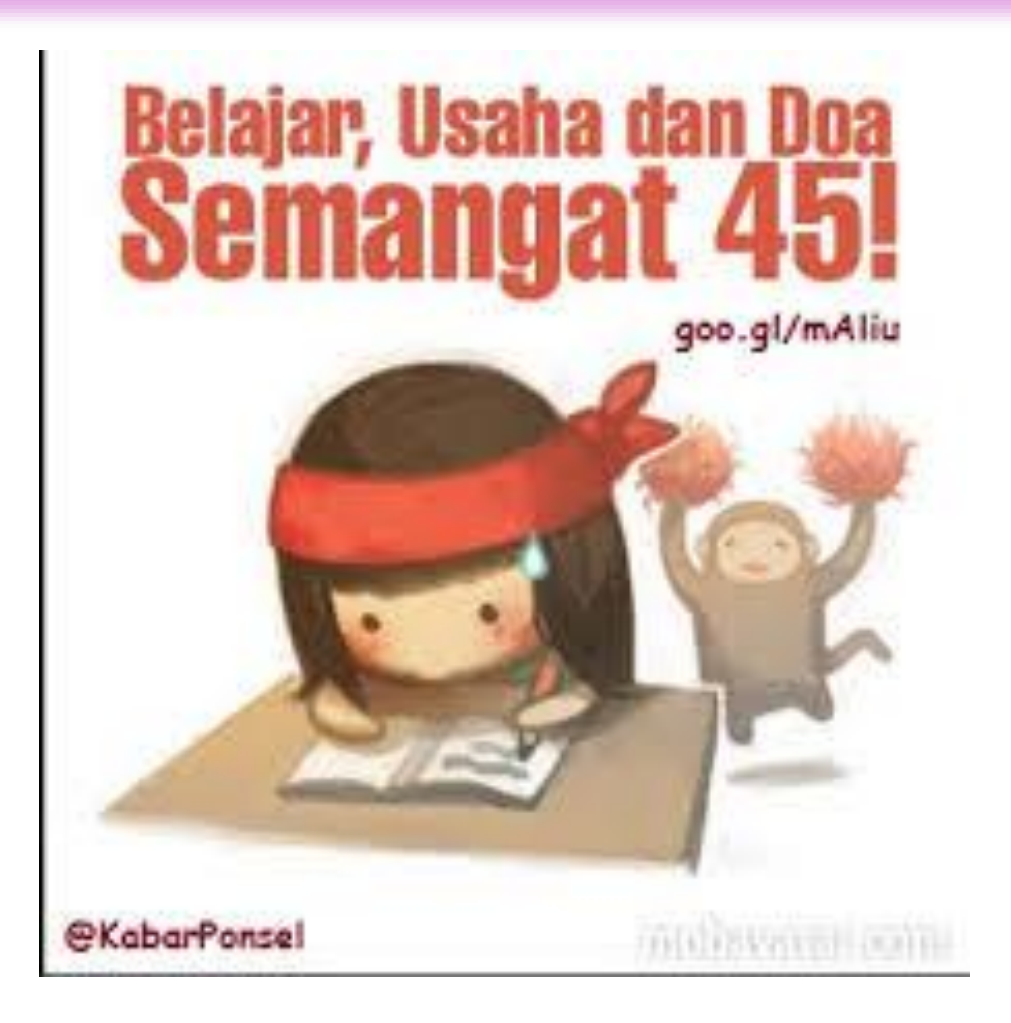